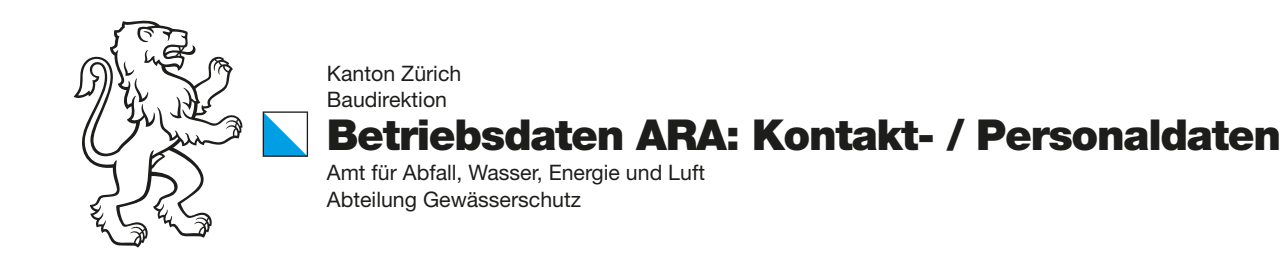

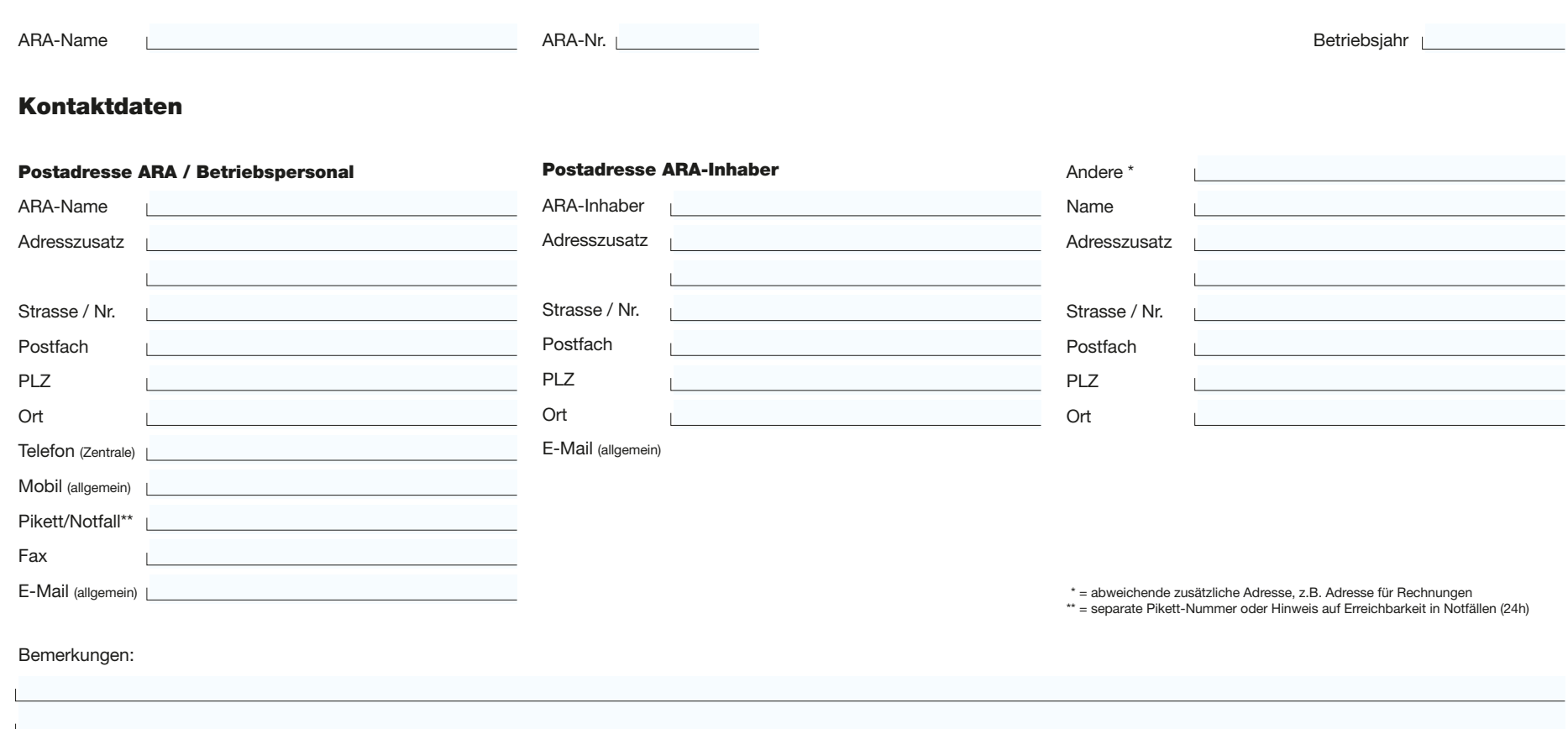

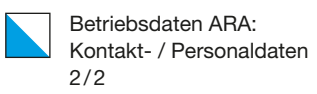

## Personal

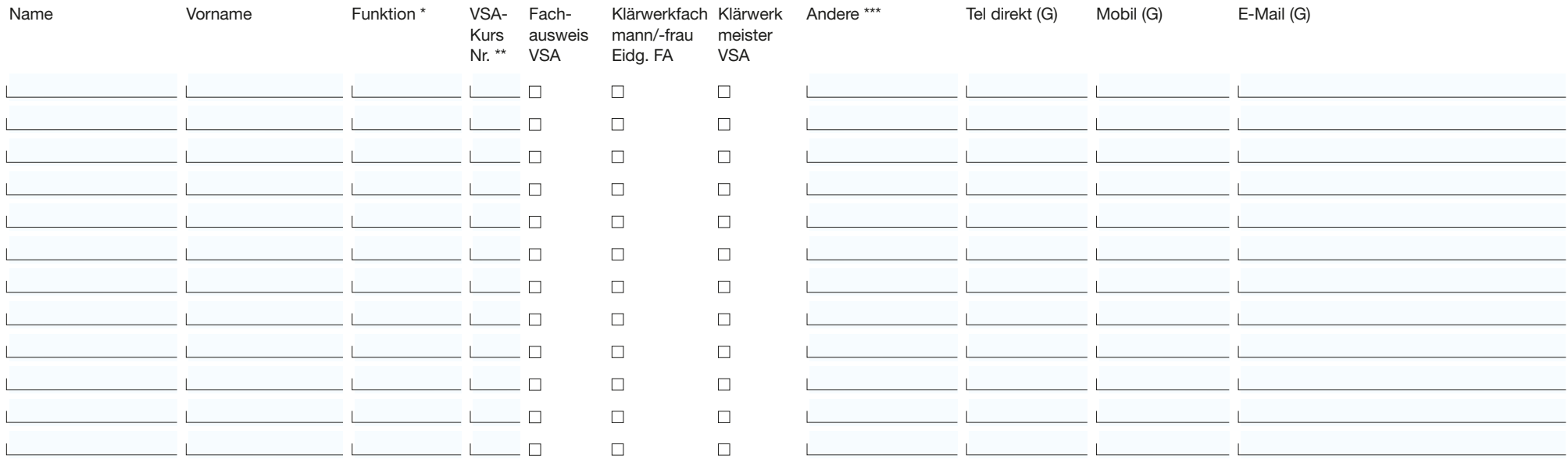

\* = BL: Betriebsleiter, BL-Stv.: Betriebsleiter-Stv., MA ARA: Mitarbeiter ARA, MA PD: Mitarbeiter Pikettdienst

\*\* = ausfüllen, wenn aktuell noch in Ausbildung. Kurs-Nr. VSA A1 – A9 / G1, G2, M1 - M7

\*\*\* = z.B. Fachhochschule/Hochschule, ausländische Diplome über Fachausbildung für abwassertechnische Berufe

## Bemerkungen:

TT.MM.JJJJ

Datum Unterschrift

Einreichen an: AWEL, Abteilung Gewässerschutz, Hardturmstrasse 105, 8005 Zürich Fax: 043 259 91 41, E-Mail: ara@bd.zh.ch